o mare est

 $\gamma_1$  in  $\mathbb{R}^2$  ,  $\mathbb{R}$ 

STARS NOTE SPARA SPESSION STOP

#### **ЗАТВЕРДЖЕНО**

факультету Вченою радою ганформаційно-комп'ютерних

PHONIC NOTIN

Example Cepilin 2020 p., протокол № 6

Надія ЛОБАНЧИКОВА

#### РОБОЧА ПРОГРАМА НАВЧАЛЬНОЇ ДИСЦИПЛІНИ «ІНФОРМАТИКА» 속으로와 기소

для здобувачів вищої освіти освітнього ступеня «молодший бакалавр» спеціальності 184 «Гірництво» освітньо-професійна програма «Гірництво» факультет інформаційно-комп'ютерних технологій кафедра інженерії програмного забезпечення

> Схвалено на засіданні кафедри інженерії програмного забезпечення - В

> 02 вересня 2020 р., протокол № 8

أمينا والمنابطة

В завідувача кафедри **Андрій МОРОЗОВ** 

 $15.44$ 

. Alba

도움을 보내는 사 Розробник: асистент кафедри інженерії програмного забезпечення ЛИСЕНКО Антон

> Житомир  $2020 - 2021$  H.p.

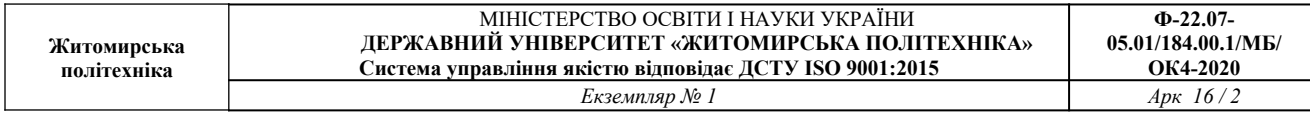

# **1. Опис навчальної дисципліни**

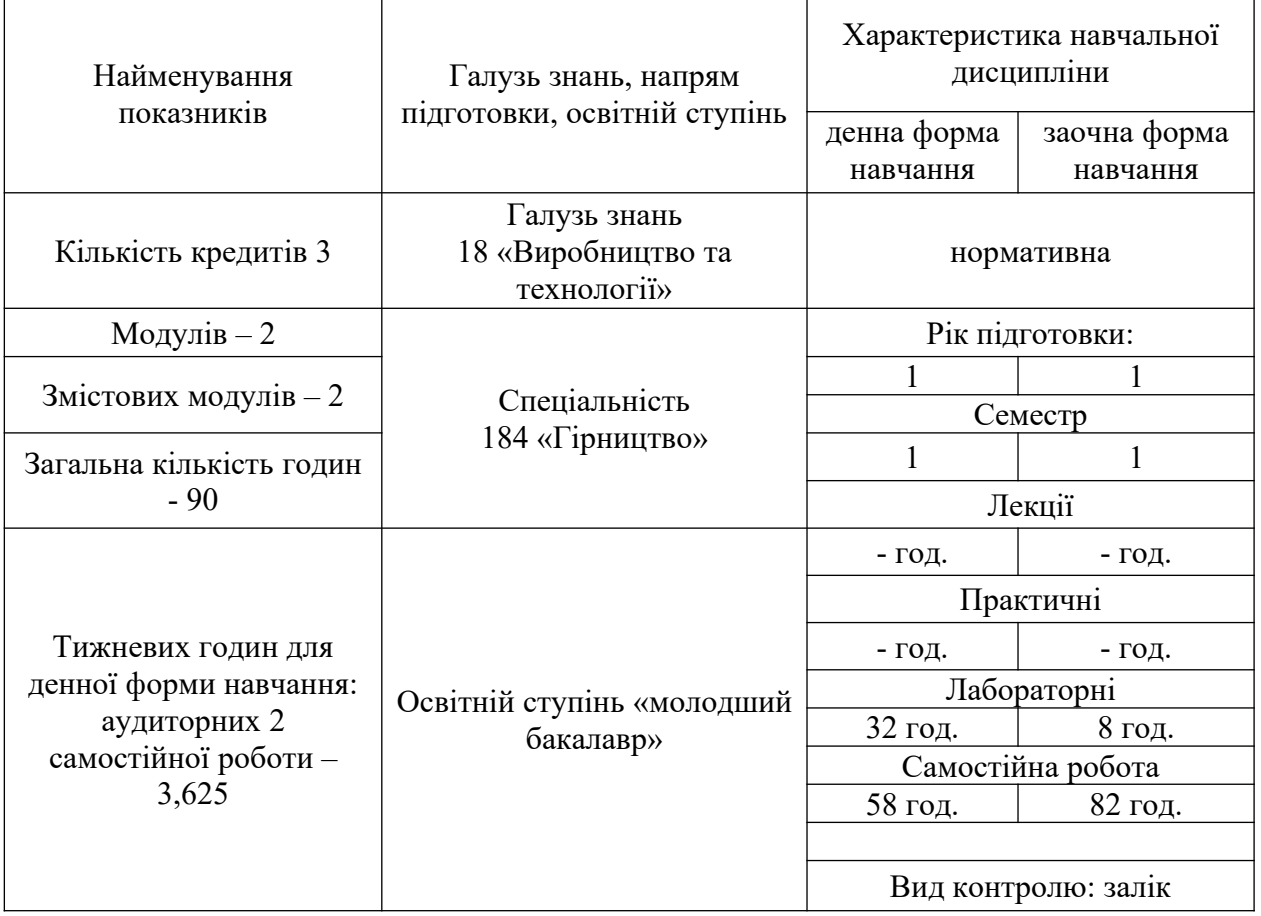

Співвідношення кількості годин аудиторних занять до самостійної та індивідуальної роботи становить:

для денної форми навчання – 36 % аудиторних занять, 64 % самостійної та індивідуальної роботи;

для заочної форми навчання ̶ 12 % аудиторних занять, 88 % самостійної та індивідуальної роботи.

# **2. Мета та завдання навчальної дисципліни**

**Метою навчальної дисципліни** є підготовка висококваліфікованих користувачів обчислювальної техніки на рівні професійних вимог зі спеціальності та формування у студентів теоретичних і практичних знань та навичок, необхідних для рішення завдань із використанням обчислювальної техніки.

#### **Завданнями вивчення навчальної дисципліни** є:

вивчення теоретичних основ інформатики та характеристик комп'ютерної техніки

вивчення основ роботи з операційними системами Windows

вивчення основ роботи з прикладними програмами загального призначення MS Offіce

Зміст навчальної дисципліни «Інформатика» направлений на формування наступних **компетентностей**, визначених стандартом вищої освіти зі спеціальності 184 «Гірництво»:

**ЗК1.** Здатність до абстрактного мислення, аналізу та синтезу.

**ЗК7.** Здатність вчитися і оволодівати сучасними знаннями.

**СК3.** Здатність до використання теорій, принципів, методів і понять фундаментальних і загальноінженерних наук для професійної діяльності.

Отримані знання з навчальної дисципліни «Інформатика» стануть складовими наступних **програмних результатів** навчання за спеціальністю 184 «Гірництво»:

**РН5.** Застосовувати методи математики, фізики, хімії, загальноінженерних наук для розв'язання складних спеціалізованих задач гірництва, розуміти наукові принципи і теорії, на яких базуються відповідні методи, області їх застосування та обмеження.

**РН8.** Застосовувати сучасні методи діагностики стану елементів ланок гірничих систем та технологій у промислових і лабораторних умовах.

# **3. Програма навчальної дисципліни**

# **Змістовий модуль 1. Прикладне програмне забезпечення ПК на базі MS Office 2010 (MS WORD)**

#### **Тема 1. Загальні положення та поняття про інформатику**

Інформатика: предмет та завдання. Роль інформатики у сучасному суспільстві. Поняття про інформацію; її властивості. Інформаційні системи: загальне уявлення, структура та класифікація. Екскурс в історію створення комп'ютерів. Архітектура сучасної ЕОМ, основні блоки та вузли персонального комп'ютера: пристрої введення, пристрої виведення, системні пристрої, пристрої пам'яті, пристрої для роботи в мережі. Основні поняття. Підготовка до роботи, вмикання та вимикання комп'ютера, підтримка в робочому стані, запобігання пошкодженням.

# **Тема 2. Основи роботи з ОС Windows**

Класифікація програмного забезпечення. Системне програмне забезпечення: операційні системи, системи програмування, сервісні програми. Прикладне програмне забезпечення: текстові процесори та видавничі системи, програми графіки і презентацій, електронні таблиці, системи управління базами даних, інтегровані системи, інтелектуальні системи, інформаційно-пошукові

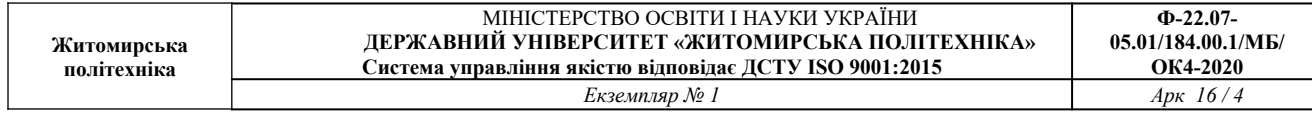

системи.

#### **Тема 3. Основи роботи з текстовим процесором MS WORD**

Способи запуску Word. Елементи вікна Word. Позиції та директиви меню. Панелі інструментів, координатна лінійка, рядок стану, переключення режимів вставка/заміщення, колонка маркування. Вікно документа. Елементи сторінки. Режими перегляду документу. Способи виділення фрагментів тексту. Копіювання та перенос. Вивчення структури вікна MS Word. Введення та редагування тексту, робота з фрагментами тексту (виділення, видалення у буфер, копіювання, вставка, видалення). Форматування сторінки, абзацу, символів. Встановлення параметрів сторінки та шрифту. Розділення/злиття рядків. Збереження файлу в особистій папці. Встановлення параметрів збереження. Завершення роботи програми з використанням миші та /або клавіатури.

#### **Тема 4. Додаткові можливості MS WORD**

Шаблони. Створення типових документів. Редагування шаблонів та створення власних. Поняття про стилі. Види стилів. Бібліотека стилів. Особливості форматування документу за допомогою бібліотеки стилів. Форматування сторінки, абзацу, символів. Робота з фрагментами тексту. Робота з документами великого об'єму. Автореферат. Створення змісту документів. Зноски та примітки. Робота з декількома документами. Злиття. Призначення та особливості використання. Захист документу. Особливості створення макросів в Word. Закладки та гіпертекстові посилання.

#### **Змістовий модуль 2. Прикладне програмне забезпечення ПК на базі MS Office 2010 (MS EXCEL)**

#### **Тема 5. Основи роботи з табличним процесором MS EXCEL**

Призначення, основні технічні характеристики та функціональні можливості Excel. Особливості файлів, що генеруються Excel. Варіанти запуску Excel. Елементи вікна. Рядок формул та рядок стану. Робочий лист. Структура, кількісні характеристики. Модифікація листа. Комірка. Характеристика комірки. Операнди та оператори, типи операторів. Навігація по робочому листу з використанням миші та клавіатури. Вставка, видалення, перейменування робочих листів. Введення даних та формул в комірки. Редагування вмісту комірки.

#### **Тема 6. Робота з формулами та діаграмами**

Діапазони комірок. Визначення, типи. Робота з діапазонами комірок (найменування, видалення в буфер, копіювання, вставка). Форматування комірок, формати чисел та дат. Очистка комірок. Прогресії. Робота з простими формулами. Копіювання формул. Абсолютні та відносні адреси. Присвоювання імен коміркам та діапазонам комірок. Посилання. Вбудовані функції. Призначення, синтаксис, категорії, типи. Приклади використання вбудованих математичних, статистичних та логічних функцій. Вкладені функції. Формули

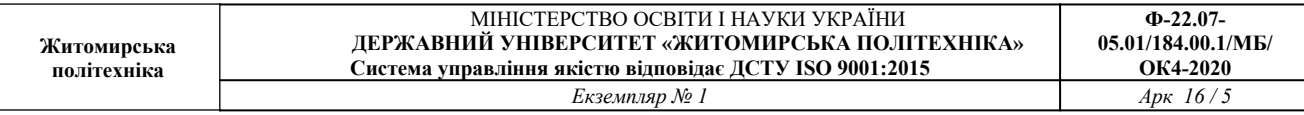

масивів. Створення функцій користувача. Функції перевірки властивостей та значень. Графічна підтримка таблиць. Робота з майстром діаграм. Форматування діаграм. Швидке створення діаграм. Задавання типу створюваної за умовчанням діаграми. Збереження робочої книги. Автозбереження. Встановлення рівня доступу до книги, що зберігається. Виведення робочого листа на друк. Диспетчер звітів. Представлення.

#### **Тема 7. Додаткові можливості MS EXCEL**

Сценарії. Використання звіту по сценаріям для аналізу діяльності підприємства впродовж деякого часу. Макроси. Призначення та особливості створення. Способи запуску макросів. Створення активної кнопки. Зв'язування макросу з активною кнопкою. Перегляд тексту макросів та об'єднання фрагментів різних макросів в одному. Редагування макросів. Особливості синтаксису Excel Basic. Простіші конструкції Excel Basic. Налагоджування панелей управління та меню Excel. Створення піктограм для кнопок панелей управління. Імпорт та експорт даних. Завершення роботи програми.

# **Тема 8. Робота з презентаціями в MS POWERPOINT**

Основи роботи з презентаціями. Створення слайдів. Запуск демонстрацій.

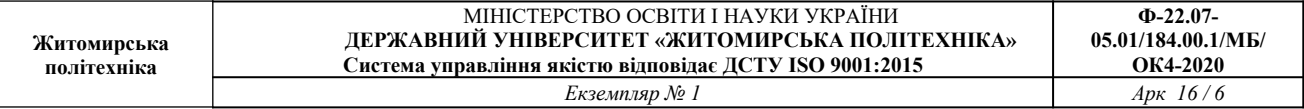

# **4. Структура (тематичний план) навчальної дисципліни**

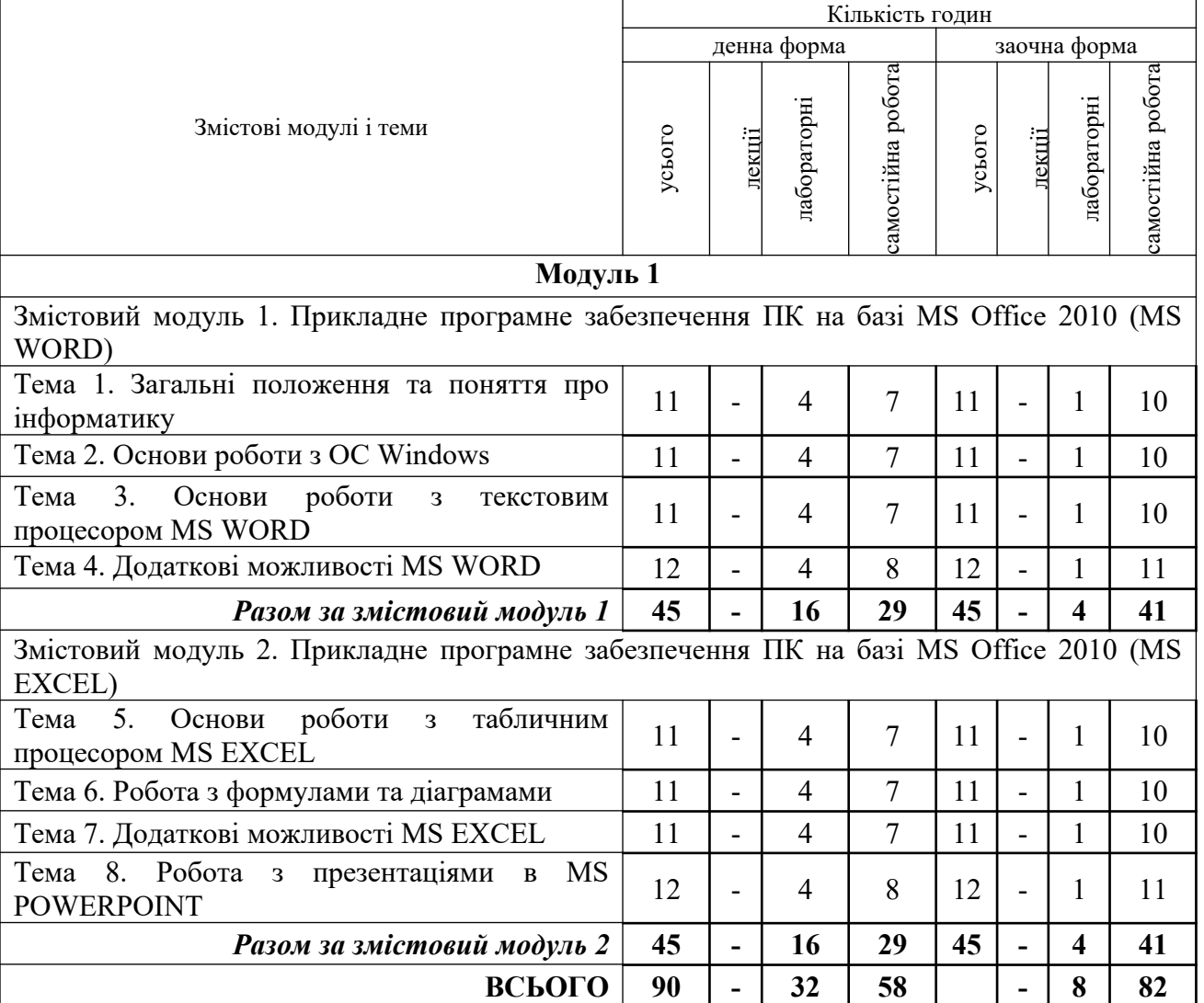

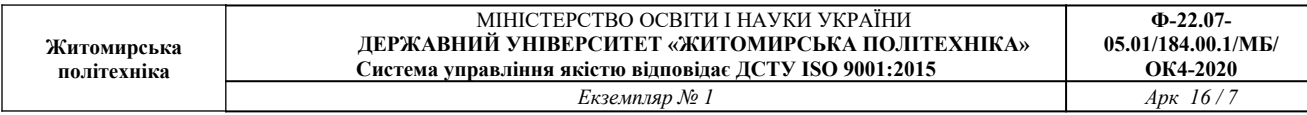

# **5. Теми практичних (лабораторних) занять**

 $\overline{r}$ 

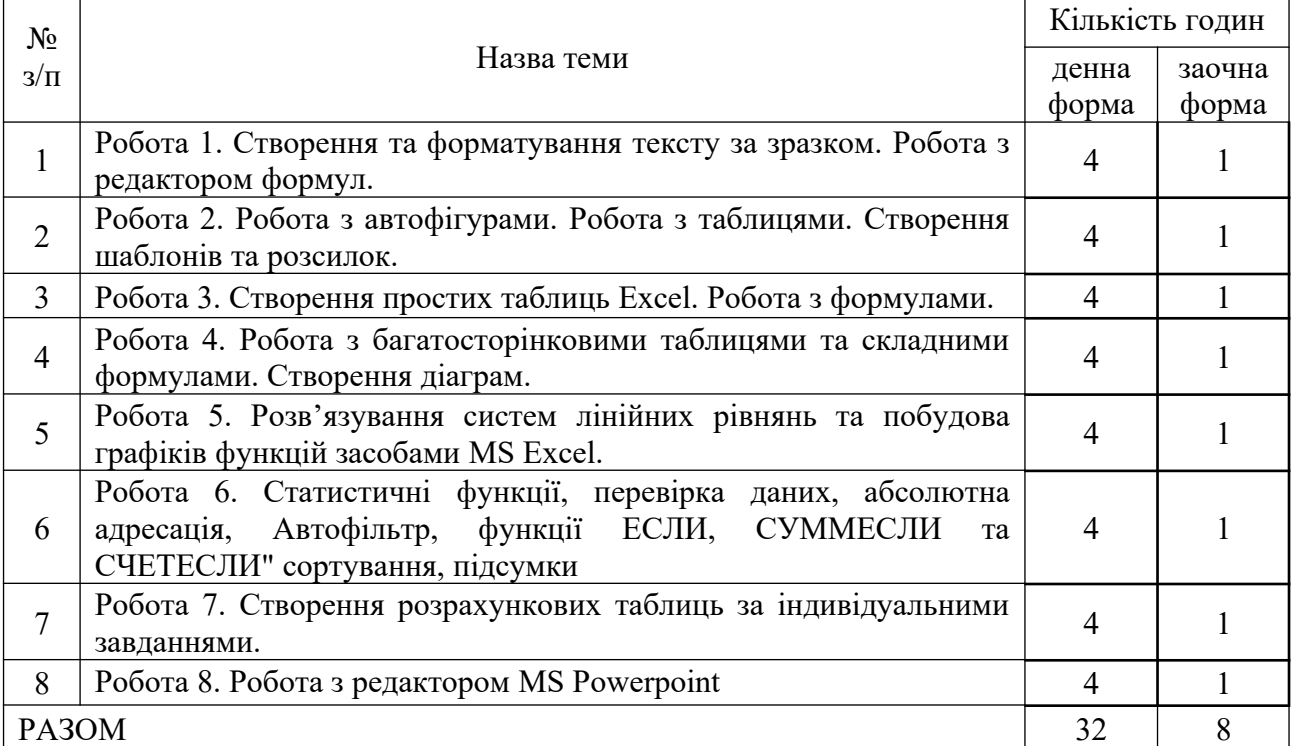

#### **6. Завдання для самостійної роботи**

#### **Тема 1. Загальні положення та поняття про інформатику**

Екскурс в історію створення комп'ютерів.

Архітектура сучасної ЕОМ, основні блоки та вузли персонального комп'ютера: пристрої введення, пристрої виведення, системні пристрої, пристрої пам'яті, пристрої для роботи в мережі.

#### **Тема 2. Основи роботи з ОС Windows**

Класифікація програмного забезпечення.

Системне програмне забезпечення: операційні системи, системи програмування, сервісні програми.

Прикладне програмне забезпечення.

#### **Тема 3. Основи роботи з текстовим процесором MS WORD**

Панелі інструментів, координатна лінійка, рядок стану, переключення режимів вставка/заміщення, колонка маркування.

Елементи сторінки.

Режими перегляду документу.

Способи виділення фрагментів тексту.

Копіювання та перенос.

Форматування сторінки, абзацу, символів.

Встановлення параметрів сторінки та шрифту.

**Тема 4. Додаткові можливості MS WORD**

Шаблони.

Створення типових документів.

Редагування шаблонів та створення власних.

Поняття про стилі.

Особливості форматування документу за допомогою бібліотеки стилів.

Захист документу.

#### **Тема 5. Основи роботи з табличним процесором MS EXCEL**

Призначення, основні технічні характеристики та функціональні можливості Excel.

Особливості файлів, що генеруються Excel.

Елементи вікна.

Рядок формул та рядок стану.

Робочий лист.

#### **Тема 6. Робота з формулами та діаграмами**

Діапазони комірок.

Визначення, типи.

Робота з діапазонами комірок (найменування, видалення в буфер, копіювання, вставка).

Форматування комірок, формати чисел та дат.

Прогресії. Робота з простими формулами. Абсолютні та відносні адреси. Вбудовані функції. **Тема 7. Додаткові можливості MS EXCEL** Макроси. Імпорт та експорт даних. **Тема 8. Робота з презентаціями в MS POWERPOINT** Основи роботи з презентаціями. Створення слайдів. Запуск демонстрацій.

#### **7. Індивідуальні завдання**

#### **Створення презентації на одну із тем:**

історія перших проектів ЕОМ.

історія суперкомп'ютерів.

історія розвитку комп'ютерних мереж та мережних обчислень.

становлення та розвиток мережі інтернет.

історія сучасних технологій програмування та проектування.

історія розвитку комп'ютерної графіки. комп'ютерні ігри.

основні етапи інформатизації суспільства.

історія електронної комерції.

історія систем пошуку інформації.

історія електронних періодичних видань, бібліотек та енциклопедій історія розвитку операційних систем WINDOWS.

альтернативні операційні системи.

кодування інформації.

історія систем збереження інформації.

дослідження в області штучного інтелекту.

історія нейрокібернетики.

історія систем розпізнавання образів.

історія машинного перекладу.

історія криптографії.

історія комп'ютерних вірусів.

антивірусні програми.

історія розвитку комп'ютерного піратства та систем захисту інформації. шкідливий вплив комп'ютеру та способи захисту.

спілкування в мережі інтернет.

комп'ютерна грамотність та інформаційна культура.

системи електронних платежів. електронні гроші.

пристрої введення та виведення інформації. нейрокомп'ютери САПР (системи автоматизованого проектування) інформаційна безпека жорсткі диски файлові системи сучасні причини та канали витоку інформації в комп'ютерних мережах сучасні методи захисту інформації інформаційна війна утиліти діагностики комп'ютера квантові комп'ютери сучасні методи стиснення звукової інформації растрова, векторна та фрактальна графіка. графічні редактори. системи розпізнавання тексту інформаційні технології у криптографії інформаційні технології у військовій справі інформаційні технології в освіті інформаційні технології в медицині системи автоматизованого перекладу тексту геоінформаційні системи електронний документообіг технології бездротової передачі інформації

# **8. Методи навчання**

Під час вивчення навчальної дисципліни використовуються методи організації і здійснення навчально-пізнавальної діяльності. Лабораторні заняття – глибокий розгляд питань, підготовка робіт за темою занять. Значна увага, приділяється методу контролю і самоконтролю у навчанні здобувача вищої освіти (усний, письмовий, тестовий, графічний, програмований, самоконтроль і самооцінка).

#### **9. Методи контролю**

Оцінювання роботи здобувачів вищої освіти проводиться у формі усного опитування (індивідуальне та/або комбіноване) під час аудиторних занять, тестових робіт, захисту розроблених презентація та індивідуальних завдань.

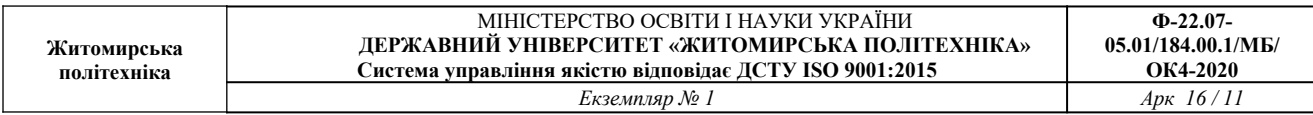

# **10. Розподіл балів**

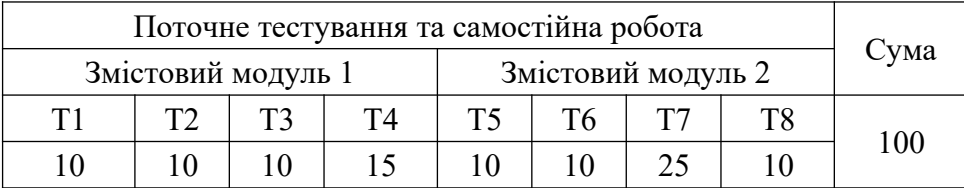

#### **Шкала оцінювання**

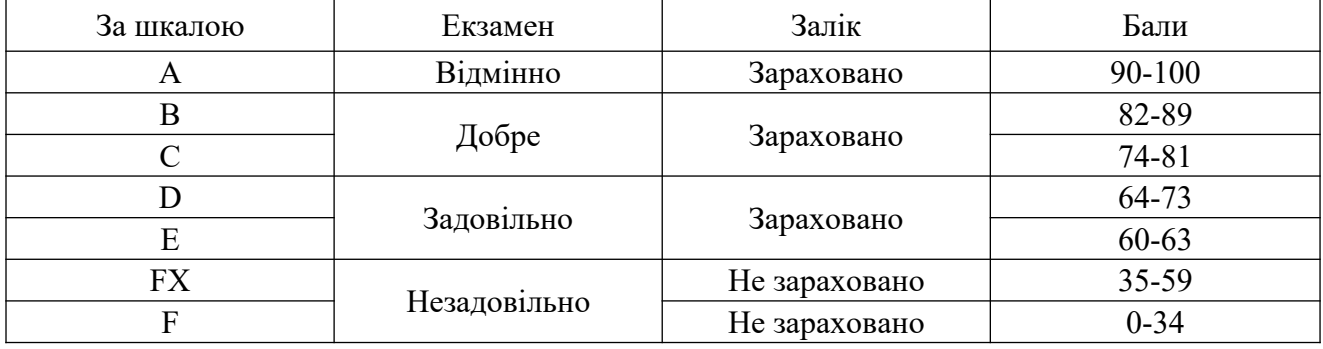

#### **11. Рекомендована література**

#### *Основна література*

1. Арзубов, М. Інформатика в школі-початок ІТ-освіти // Вища школа. – 2013. – №11. – С.100-104.

2. Бабій П.І.,Баловсяк Н.В.,Валецька Т.М.,Григоришин І.А.,Косяченко С.В. Інформатика та комп`ютерна техніка в лабораторних роботах : Навчальний посібник. – К. : ЦНЛ, 2004. – 320с.

3. Баженов В.А., Венгерський П.С.,Горлач В.М.,Левченко О.М.,Лізунов П.П. Інформатика. Комп'ютерна техніка. Комп'ютерні технології : Підручник. – К. : Каравела,  $2003. - 464c.$ 

4. Баженов, В. А. Інформатика. Комп'ютерна техніка. Комп'ютерні технології : підручник. – 3-тє вид. – К. : Каравела, 2011. – 592с.

5. Браткевич В.В.,Бутов М.В.,Золотарьова І.О.,Климнюк В.Є.,Коврижних І.П. Інформатика. Комп'ютерна техніка. Комп'ютерні технології : посіб. – К. : Академія, 2001. – 696с.

6. Браткевич В.В.,Бутов М.В.,Золотарьова І.О.,Климнюк В.Є.,Коврижних І.П.,Молчанов В.П.та ін. Інформатика: Комп'ютерна техніка. Комп'ютерні технології : Підручник. – К. : Академія, 2002. – 704с.

7. Брусіловський, Б. Я. Інформатика інвестування : навч. посібник. – К. : КНЕУ, 2003. – 497 с.

8. Валецька Т.М.,Бабій П.І.,Григоришин І.А.,Баловсяк Н.В.,Косяченко С.В.,Парасінчук І.Г. Інформатика та комп'ютерна техніка в лабораторних роботах : Навч. посібник, Ч.1. – К. : Дакор, 2008. – 318с.

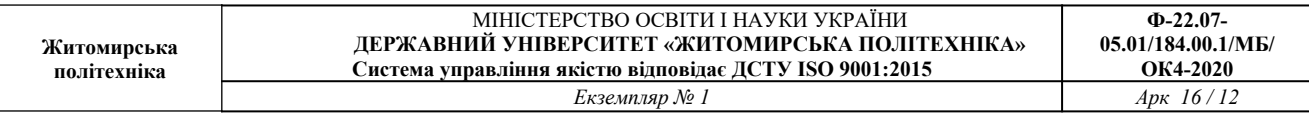

9. Валецька Т.М.,Бабій П.І.,Григоришин І.А.,Барасюк Я.М.,Баловсяк Н.В.,Косяченко С.В.та ін. Інформатика та комп'ютерна техніка в лабораторних роботах : Навч. посібник, Ч.2. – К. : Дакор, 2008. – 536с.

10. Войтюшенко, Н. М. Інформатика і комп'ютерна техніка : навч. посібник. – 2-ге вид. – К. : ЦУЛ, 2009. – 564с.

11. Дибкова, Л. М. Інформатика і комп'ютерна техніка : Посібник. – 2-е вид., перероб. – К. : Академвидав, 2005. – 416с. – Альма-Матер.

12. Наливайко, Н. Я. Інформатика : Навчальний посібник. – К. : Цул, 2011. – 576с.

13. Рзаєв Д.О.,Шарапов О.Д.,Ігнатенко В.М.,Дибкова Л.М. Інформатика та комп'ютерна техніка : Навч.-метод. посібник для самост. вивч. дисц. – К. : КНЕУ, 2006. – 486с.

14. Рогоза М.Є.,Клименко В.І.,Крещенко Л.Ф.,Корх О.І. Інформатика і комп'ютерна техніка : Навчальний посібник. – К. : Академія, 2006. – 368с. – Альма-Матер.

15. Ярмуш, О. В. Інформатика і комп'ютерна техніка : Навчальний посібник. – К. : Вища школа, 2006. – 359с.

#### *Допоміжна література*

1. Григорків В.С.,Маханець Л.Л.,Білоскурський Р.Р.,Якутова О.Ю.,Верстяк А.В. Економічна інформатика : навч. посібник. – Чернівці : Книги- ХХ1, 2008. – 464с.

2. Макарова М.В.,Гаркуша С.В.,Білоусько Т.М.,Гаркуша О.В. Економічна інформатика : підручник. – Суми : Університетська книга, 2011. – 480 с.

3. Непийвода, О. Ф. Інформатика в таблицях і схемах : довід. видання. – К. : Логос, 1999. – 112с.

4. Булащенко, А. В. Інформатика і комп'ютерна техніка: конспект лекцій. – Суми : СДУ, 2011. – 197с.

#### **12. Інформаційні ресурси в Інтернеті**

Освітній портал Житомирської політехніки https://learn.ztu.edu.ua/